## Instrukcja strojenia odbiornika cyfrowego Technisat Digit HD4 CX

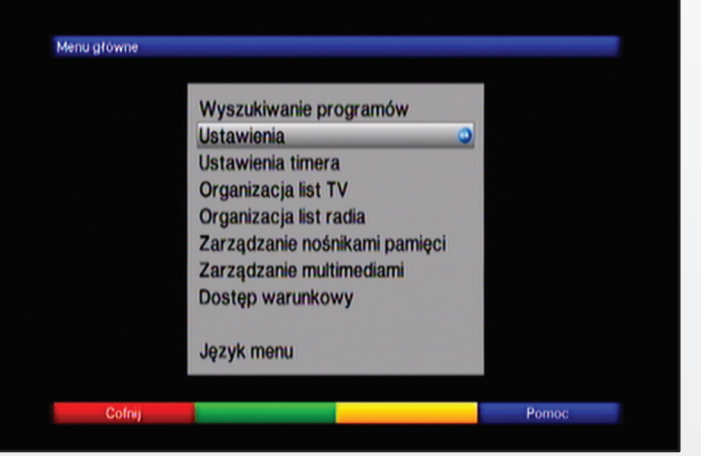

naciśnij przycisk "menu" na pilocie od dekodera, następnie wybierz "ustawienia"

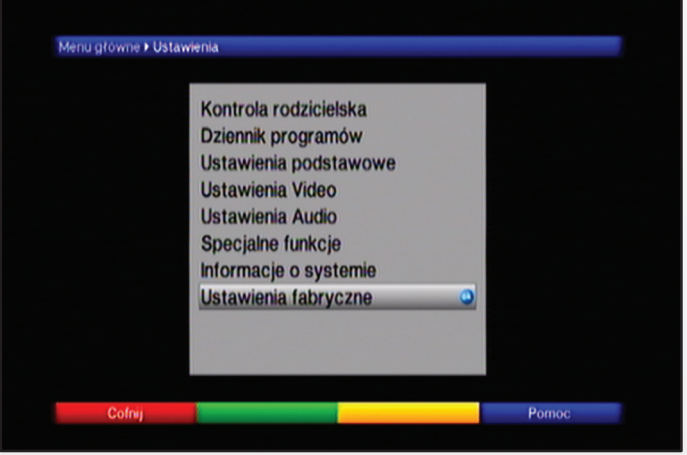

wybierz "ustawienia fabryczne"

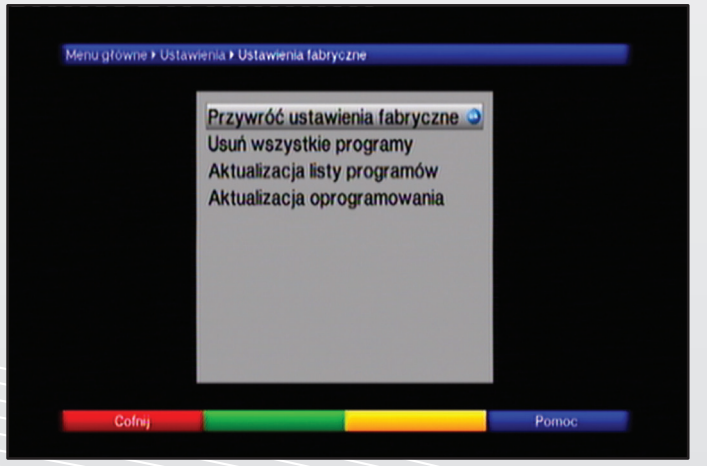

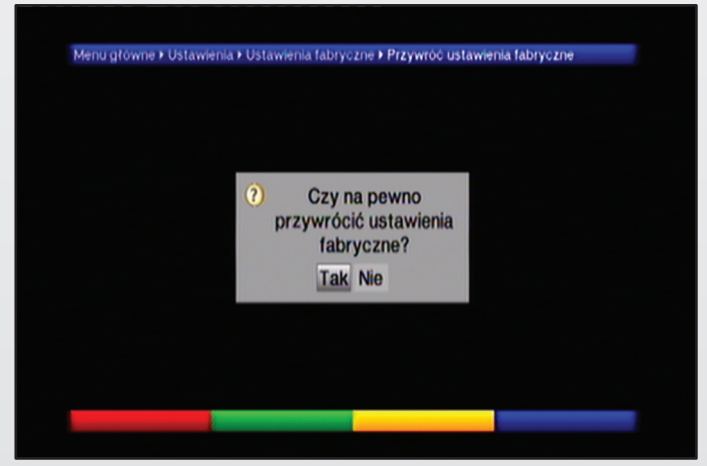

następnie "przywróć ustawienia fabryczne" wybierz "tak" (jeśli pojawi się informacja o haśle wpisz "0000")

|                   | Język menu                    |                                                   |
|-------------------|-------------------------------|---------------------------------------------------|
| <b>English</b>    | Français                      |                                                   |
| Español           | Dansk                         | Wybierz język menu używając<br>klawiszy strzałek. |
| Svenska           | <b>Norsk</b>                  |                                                   |
| Suomi             | Русский                       |                                                   |
| <b>Polski</b>     | Česky                         |                                                   |
| <b>Nederlands</b> | <b>Slovenian</b>              |                                                   |
| <b>Slovak</b>     | <b>Serbian</b>                |                                                   |
|                   | Wybierz język menu używając J |                                                   |

wybierz pożądany język następnie przycisk "ok" w celu potwierdzenia wyboru opcji

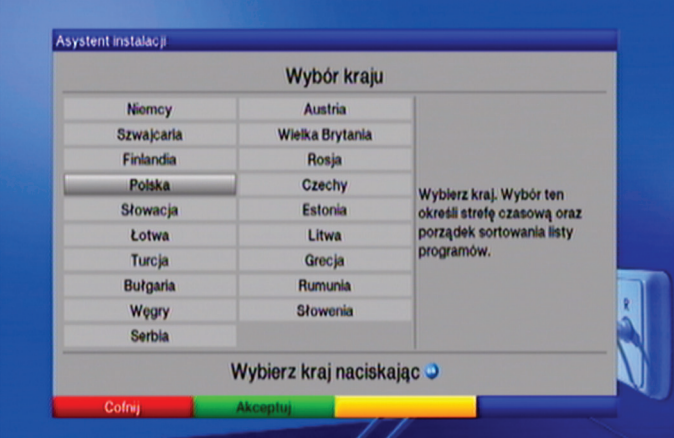

wybierz pożądany kraj następnie przycisk "ok" w celu potwierdzenia wyboru opcji

## Instrukcja strojenia odbiornika cyfrowego Technisat Digit HD4 CX

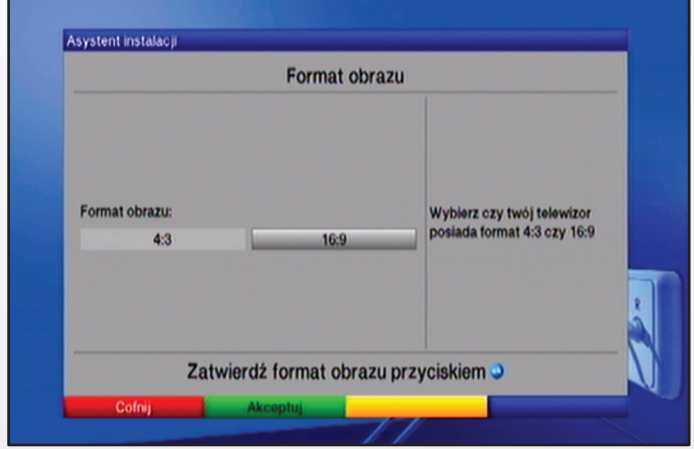

wybierz pożądany format obrazu następnie przycisk "ok" w celu potwierdzenia wyboru opcji

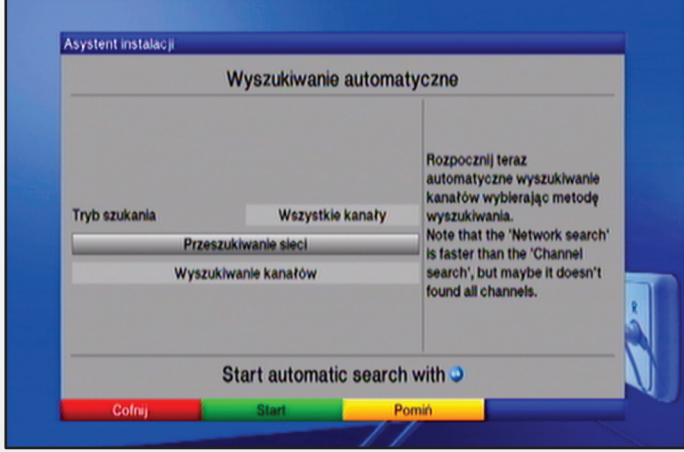

następnie wybierz "przeszukiwanie sieci"

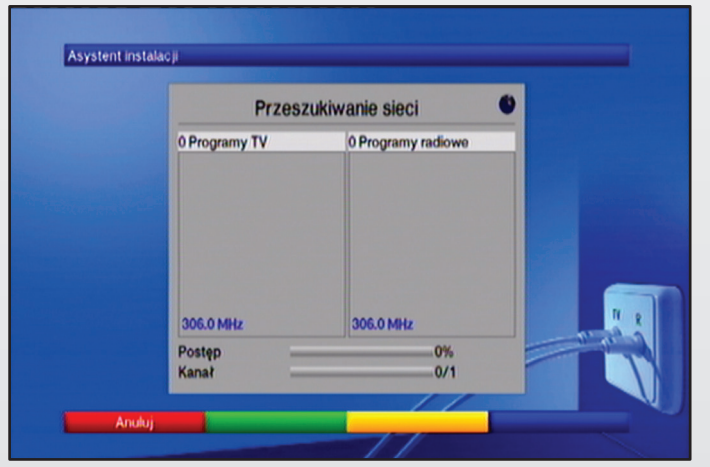

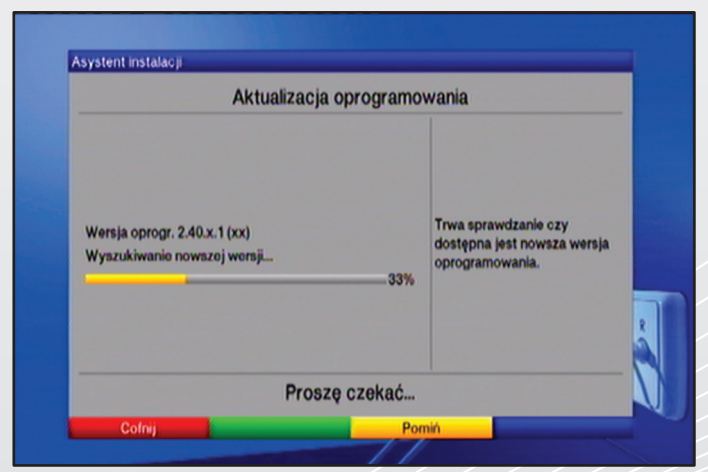

poczekaj aż odbiornik wyszuka i wstroi wszystkie kanały podczas aktualizacji oprogramowania naciśnij "żółty" przycisk na pilocie od dekodera w celu pominięcia tej procedury

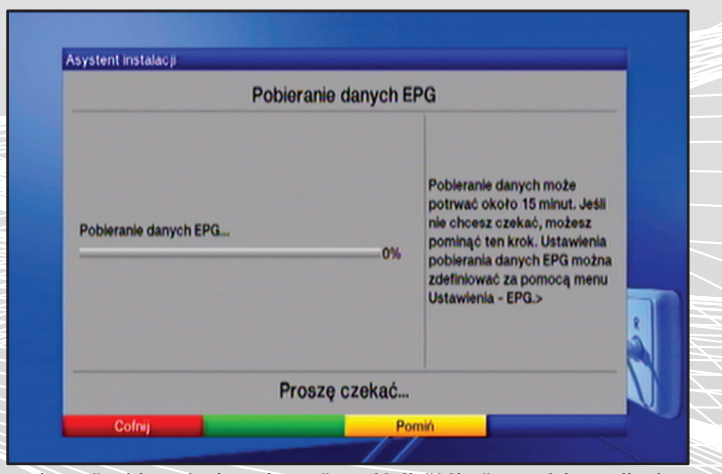

podczas "pobierania danych epg" naciśnij "żółty" przycisk na pilocie od dekodera w celu pominięcia tej procedury

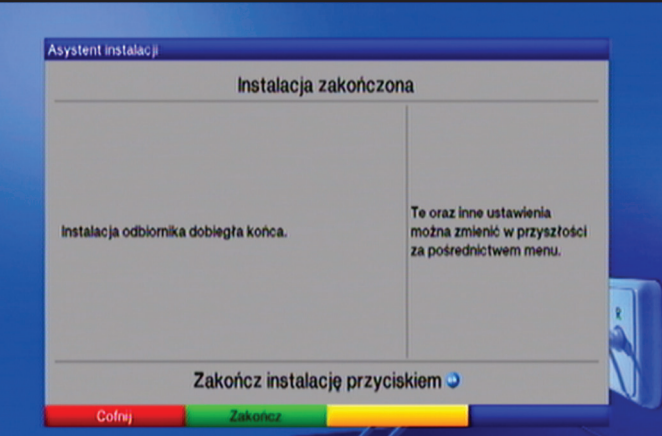

zakończ instalacje za pomocą "zielonego" przycisku na pilocie od dekodera